## **Add New Page**

Click link [New\\_Page\\_Name](http://onyxwiki.net/doku.php?id=en:newpagename) and replace "newpagename" by the desired page/link name:

https://www.onyxwiki.net/doku.php?id=newpagename

If required, add namespace:

https://www.onyxwiki.net/doku.php?id=playground:newpagename

From: <http://onyxwiki.net/>- **[OnyxCeph³™ Wiki]**

Permanent link: **[http://onyxwiki.net/doku.php?id=en:add\\_new\\_page](http://onyxwiki.net/doku.php?id=en:add_new_page)**

Last update: **2021/06/05 11:41**

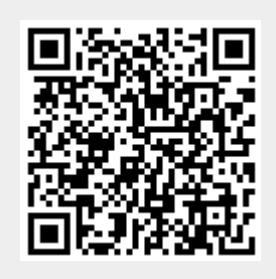